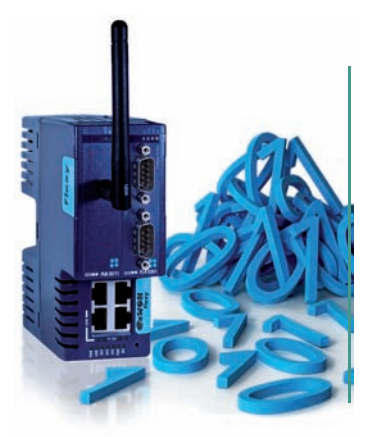

# KroK za KroKom K vzdialeným dátam

Koncepcia IloT (priemyselný internet vecí) znamená aj komunikáciu so zariadeniami s cieľom zhromažďovania informácií. Tento článok uvádza postup, ako údaje logovať, prenášať a ukladať na centrálnych serveroch. Spracovanie vzdialených dát do trendov a dashboardov je potom len otázkou nájdenia správnych nástrojov.

V prvej časti nášho článku (ATP Journal 5/2018) sme hovorili o tom, ako môžeme usporiť nemalé náklady pomocou jednoduchého riešenia, t. j. vzdialeného prístupu, alarmových hlásení a lokálnej webovej vizualizácie. Súčasne s tým ponúkame konečnému zákazníkovi aj nové možnosti a služby. V druhej časti opisu riešenia eWON remote data sa budeme venovať archivácii a prenosu dát, ktoré smerovače eWON Flexy získavajú zo vzdialených zariadení, a preto ich aj skrátene nazývame vzdialené dáta.

## **Krok 1 – nakonfigurujme lokálne logovanie vzdialených dát**

Dáta z PLC sú zaznamenávané lokálne vnútri eWON Flexy. Len čo je zdroj dát správne priradený do tagov (pozri článok in ATP Journal 2018/05), na konfiguráciu historického logovania potrebujeme urobiť iba pár klikov. Hodnoty premenných sa zaznamenávajú spolu s časovou značkou do internej pamäte (cca 1 mil. hodnôt), prípadne aj na SD kartu. Pri konfigurácii môžeme zvoliť záznam hodnoty na základe zvoleného intervalu (minimálne 1 s) alebo použiť voľbu deadband. Takto zaznamenávame hodnotu iba pri jej zmene a tým optimalizujeme využitie pamäte a celkový objem dát. Pri vypnutí zariadenia alebo strate konektivity sa dáta nestratia a zostávajú vo flash pamäti smerovača Flexy.

## **Krok 2 – vyberme spôsob prenosu dát na centrálny server**

Smerovač eWON Flexy nám ponúka niekoľko spôsobov prenosu dát do infraštruktúry používateľa, ktorá môže byť v cloude alebo vnútri podniku zákazníka.

a) Technológia push

Pomocou technológie push môžeme posielať historické dáta ako súbory (HTML, CSV, binary alebo PNG) pomocou HTTP(S), FTP alebo e-mailom. Predtým treba vybrať požadované dáta z pamäte smerovača. Pomocou tzv. Export Block Descriptor (EBD) môžeme vyselektovať druh, formát a časové okno exportovaných dát (napr. \$dtHL\$ftT\$st\_1d\$et\_0 bude exportovať posledný deň z historického loggingu v textovom formáte). Na odkaze https:// ewonsupport.biz/ebd nájdeme generátor EBD, ktorý vygeneruje deskriptor bez nutnosti poznať syntax. Na odoslanie môžeme použiť eWON task planner (napr. "0 8 \* \* \*" bude generovať akciu každý deň o 8:00). Len čo sú dáta prijaté na používateľskom cloude alebo serveri, prenesené súbory môžu byť parsované a importované do platformy IIOT.

b) Technológia pull

Na vytvorenie monitorovacích a riadiacich aplikácií je potrebný prístup k reálnym (okamžitým) údajom, a to na čítanie aj na zápis. Pomocou Talk2M RESTFul API s názvom M2Web API môžeme realizovať dopyty na smerovače Flexy. V prípade rozsiahlych aplikácií dokážeme zaslať požiadavku na veľký počet smerovačov naraz. M2web API je ideálnym nástrojom na vytváranie mobilných aplikácií a aplikácií na riadenie v reálnom čase.

c) Kombinovaná technológia push/pull

eWON vyvinul veľmi efektívnu a ľahko použiteľnú dátovú službu s názvom DataMailbox. Táto služba umožňuje zbierať iba údaje z tisícov zariadení v rôznych lokalitách. DataMailbox je dočasné cloudové úložisko historických dát. Každý pripojený smerovač eWON Flexy môže odosielať historické a alarmové údaje do DataMailbox v nastavených časových intervaloch (preto nie

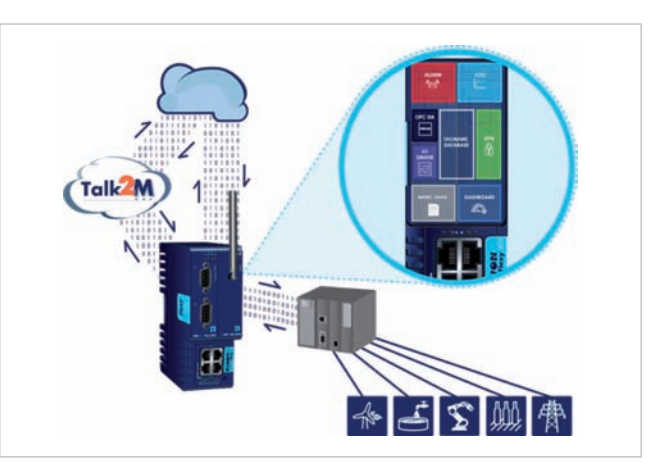

je potrebné trvalé pripojenie k internetu). Keďže služba je plne integrovaná do služby Talk2M, nemusíme konfigurovať žiadne ďalšie komunikačné spojenie. Na synchronizáciu dát medzi Flexy a DataMailbox tak stačí urobiť niekoľko klikov. Uložené dáta sú pripravené na prevzatie do centrálneho servera, a to pomocou HTTP(S) request s využitím RESTful API "DMWEB". Dáta sú vo formáte JSON, ktorý je podporovaný všetkými štandardnými programovacími jazykmi a platformami.

## **Krok 3 – pridajme vzdialeným dátam hodnotu**

Internetové smerovače eWON Flexy a inteligentné API umožňujú rýchly a bezpečný vzdialený zber údajov z pripojených PLC alebo iných priemyselných zariadení. Pre SW vývojárov potom už nie je problém vytvoriť komunikačný ovládač pre DataMailbox tak, aby boli tieto dáta prenesené do cieľových databáz a pripravené na využitie. Pre tých, ktorí preferujú komplexné riešenie, poskytuje eWON zoznam partnerov IIoT navrhujúcich testované a validované softvérové balíky a aplikácie na monitorovanie výkonu, reportovanie a analýzu. Dátam získaným vďaka riešeniu eWON Remote Data sme tak dodali hodnotu, ktorú môžu využívať výrobcovia strojov alebo správcovia a údržbári rozsiahlych vzdialených systémov.

## **Záver**

Základným predpokladom toho, aby sme boli pripravení na súčasné aj budúce potreby prenosu údajov, je bezpečný vzdialený prístup k našim zariadeniam. Optimálnym riešením pre malých a stredných výrobcov strojov je preto použitie kombinácie internetového smerovača a dátovej brány, ktoré dovoľuje vstúpiť do sveta IIoT postupne po krokoch. Prechod od alarmových hlásení a malých webových vizualizácií na veľké cloudové aplikácie prediktívnej údržby sa tak stáva omnoho jednoduchší.

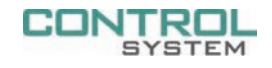

### **ControlSystem s.r.o.**

**Štúrova 4, 977 01 Brezno www.controlsystem.sk info@controlsystem.sk**